# **LSDPlottingTools Documentation** *Release*

**Simon M Mudd**

**Apr 08, 2017**

# Contents:

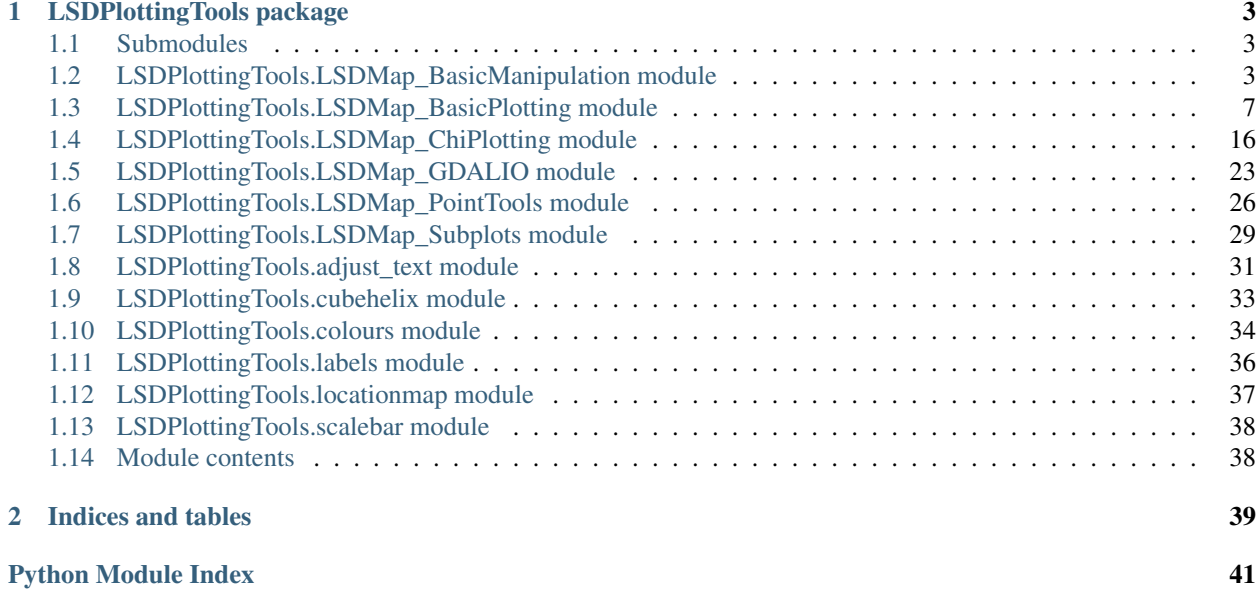

This is the basic documentation that simply repeats information sored within the python files themselves.

# CHAPTER 1

# LSDPlottingTools package

### <span id="page-6-3"></span><span id="page-6-1"></span><span id="page-6-0"></span>**Submodules**

# <span id="page-6-2"></span>**LSDPlottingTools.LSDMap\_BasicManipulation module**

LSDPlottingTools.LSDMap\_BasicManipulation.**BasicMassBalance**(*path*, *file1*, *file2*) This function checks the difference in "volume" between two rasters.

#### **Parameters**

- **path**  $(str)$  The path to the files
- **file1**  $(str)$  The name of the first raster.
- **file2**  $(str)$  The name of the second raster

Returns The differnece in the volume betweeen the two rasters

Return type float

Author: SMM

LSDPlottingTools.LSDMap\_BasicManipulation.**BasinKeyToJunction**(*grouped\_data\_list*,

*thisPointData*)

This takes a basin\_info\_csv file (produced by several LSDTopoTools routies) and spits out lists of the junction numbers (it converts basin numbers to junction numbers).

#### **Parameters**

- **grouped\_data\_list** (int list) A list of list of basin numbers
- **thisPointData**  $(str) A$  point data object with the basins

Returns the junction numbers of the basins.

Return type Junction\_grouped\_list

Author: SMM

<span id="page-7-0"></span>LSDPlottingTools.LSDMap\_BasicManipulation.**BasinOrderToBasinRenameList**(*basin\_order\_list*) When we take data from the basins they will be numbered accoring to their junction rank, which is controlled by flow routing.

The result is often numbered basins that have something that appears random to human eyes. We have developed a routine to renumber these basins. However, the way this works is to find a basin number and rename in the profile plots, such that when it finds a basin number it will rename that. So if you want to rename the seventh basin 0, you need to give a list where the seventh element is 0.

This is a pain because how one would normally order basins would be to look at the image of the basin numbers, and then write the order in which you want those basins to appear.

This function converts between these two lists. You give the function the order you want the basins to appear, and it gives a renaming list.

**Parameters basin\_order\_list** (int) – the list of basins in which you want them to appear in the numbering scheme

Returns The index into the returned basins

#### Author: SMM

```
LSDPlottingTools.LSDMap_BasicManipulation.BasinOrderer(thisPointData, File-
                                                                 Name, criteria_string,
                                                                reverse=False, ex-
                                                                clude_criteria_string=u'None',
                                                                 exlude_criteria_greater=False,
                                                                exclude_criteria_value=0)
```
LSDPlottingTools.LSDMap\_BasicManipulation.**ConvertNorthingForImshow**(*RasterName*, *Northing*)

This returns a northing that is inverted using the minimum and maximum values from the raster for use in imshow (because imshow inverts the raster)

#### **Parameters**

- **RasterName**  $(str)$  The raster's name with full path and extension
- **Northing** (*float*) The northing coordinate in metres (from UTM WGS84)

Returns ConvertedNorthing The northing inverted from top to bottom

#### Author: SMM

LSDPlottingTools.LSDMap\_BasicManipulation.**GetHillshade**(*raster\_filename*,

*new\_raster\_filename*, *azimuth=315*, *angle\_altitude=45*, *driver\_name=u'ENVI'*, *NoDataValue=-9999*)

This calls the hillshade function from the basic manipulation package, but then prints the resulting raster to file.

- **raster\_filename** (str) The raster's name with full path and extension
- **new\_raster\_filename**  $(str)$  The name of the raster to be printed
- **azimuth**  $(f$ loat) Azimuth angle (compass direction) of the sun (in degrees).
- **angle\_altitude** (float) Altitude angle of the sun.
- **driver\_name**  $(str)$  The raster format (see gdal documentation for options. LSDTopo-Tools used "ENVI" format.)

• **NoDataValue** – The nodata value. Usually set to -9999.

<span id="page-8-0"></span>LSDPlottingTools.LSDMap\_BasicManipulation.**GetUTMEastingNorthing**(*EPSG\_string*,

*latitude*, *longitude*)

This returns the easting and northing for a given latitude and longitide

#### **Parameters**

- **ESPG\_string** (str) The ESPG code. 326XX is for UTM north and 327XX is for UTM south
- **latitude** (float) The latitude in WGS84
- **longitude** (float) The longitude in WGS84

Returns easting,northing The easting and northing in the UTM zone of your selection

Author: Simon M Mudd

LSDPlottingTools.LSDMap\_BasicManipulation.**MaskByCategory**(*rasterArray*, *rasterFor-Masking*, *data\_list*)

This function takes values from an integer raster and renames them based on a list.

It is useful for renaming basin numbers.

#### **Parameters**

- **rasterArray** (np.array) The raster array
- **grouped\_data\_list** (int) A list of lists containing groups to be redefined
- **spread** (int) How big of a difference between groups. For plotting this helps to generate differenc colours.

Returns The new array

#### Return type np.array

Author: SMM

```
LSDPlottingTools.LSDMap_BasicManipulation.NanBelowThreshold(rasterArray, thresh-
```
*old*)

This function takes an array and turns any element below threshold to a nan

It is useful for renaming basin numbers.

#### **Parameters**

- **rasterArray** (np.array) The raster array
- **threshold** (int) The threshold value

Returns The new array

Return type np.array

#### Author: SMM

```
LSDPlottingTools.LSDMap_BasicManipulation.RasterMeanValue(path, file1)
     This takes the average of a raster.
```
- **path**  $(str)$  The path to the raster
- **file1**  $(str)$  The name of the file

<span id="page-9-0"></span>Returns The mean

Return type mean\_value

#### Author: SMM

LSDPlottingTools.LSDMap\_BasicManipulation.**RedefineIntRaster**(*rasterArray*,

*grouped\_data\_list*,

*spread*) This function takes values from an integer raster and renames them based on a list.

It is useful for renaming basin numbers.

#### **Parameters**

- **rasterArray** (np.array) The raster array
- **grouped\_data\_list** (int) A list of lists containing groups to be redefined
- **spread** (int) How big of a difference between groups. For plotting this helps to generate differenc colours.

Returns The new array

Return type np.array

#### Author: SMM

LSDPlottingTools.LSDMap\_BasicManipulation.**SetNoDataBelowThreshold**(*raster\_filename*,

*new\_raster\_filename*, *threshold=0*, *driver\_name=u'ENVI'*, *NoDataValue=- 9999*)

This takes a raster an then converts all data below a threshold to nodata, it then prints the resulting raster.

#### **Parameters**

- **raster\_filename** (str) The raster's name with full path and extension
- **new\_raster\_filename**  $(str)$  The name of the raster to be printed
- **threshold** (*float*) Data below this in the original raster will be converted to nodata.
- **driver\_name**  $(str)$  The raster format (see gdal documentation for options. LSDTopo-Tools used "ENVI" format.)
- **NoDataValue** (float) The nodata value. Usually set to -9999.

Returns None, but prints a new raster to file

#### Author: SMM

LSDPlottingTools.LSDMap\_BasicManipulation.**SetToConstantValue**(*raster\_filename*, *new\_raster\_filename*, *constant\_value*, *driver\_name=u'ENVI'*)

This takes a raster an then converts all non-nodata to a constant value.

This is useful if you want to make masks, for example to have blocks of single erosion rates for cosmogenic calculations.

#### **Parameters**

• **raster\_filename**  $(str)$  – The raster's name with full path and extension

- <span id="page-10-1"></span>• **new raster filename** (str) – The name of the raster to be printed
- **constant\_value** ( $f$ loat) All non-nodata will be converted to this value in a new raster.
- **driver\_name**  $(str)$  The raster format (see gdal documentation for options. LSDTopo-Tools used "ENVI" format.)
- **NoDataValue** (float) The nodata value. Usually set to -9999.

Returns None, but prints a new raster to file

#### Author: SMM

LSDPlottingTools.LSDMap\_BasicManipulation.**SimpleSwath**(*path*, *file1*, *axis*) This function averages all the data along one of the directions

#### **Parameters**

- **path**  $(str)$  The path to the files
- **file1**  $(str)$  The name of the first raster.
- $axis(int) Either 0 (rows) or 1 (cols)$

#### Returns

A load of information about the swath.

- means
- medians
- std deviations
- twentyfifth\_percentile
- seventyfifth\_percentile

at each node across the axis of the swath.

#### Return type float

Author: SMM

# <span id="page-10-0"></span>**LSDPlottingTools.LSDMap\_BasicPlotting module**

```
LSDPlottingTools.LSDMap_BasicPlotting.BasicDensityPlot(FileName, this-
                                                                     cmap=u'gray', color-
                                                                     barlabel=u'Elevation in
                                                                     meters', clim_val=(0, 0),
                                                                     FigFileName=u'Image.pdf ',
                                                                     FigFormat=u'show',
                                                                     size_format=u'esurf ',
                                                                     is_log=False)
     This creates a plot of a raster. The most basic plotting function. It uses AxisGrid to ensure proper placment of
```
the raster.

- **FileName**  $(str)$  The name of the raster (with full path and extension).
- **thiscmap** (colormap) The colourmap to be used.
- <span id="page-11-0"></span>• **colorbarlabel** (str) – The label of the colourbar
- **clim\_val**  $(flost, float)$  The colour limits. If  $(0,0)$  then the min and max raster values are used.
- **FigFilename**  $(str)$  The name of the figure (with extension)
- **FigFormat**  $(str)$  the format of the figure (e.g., jpg, png, pdf). If "show" then the figure is plotted to screen.
- $size_format(str)$  the size of the figure
- **islog** (bool) True if you want the figure to have a log density not the density

Returns A density plot of the raster

#### Author: Simon M Mudd

LSDPlottingTools.LSDMap\_BasicPlotting.**BasicDrapedPlotGridPlot**(*FileName*, *Drape-*

*Name*, *thiscmap=u'gray'*, *drape\_cmap=u'gray'*, *colorbarlabel=u'Elevation in meters'*, *clim\_val=(0*, *0)*, *drape\_alpha=0.6*, *FigFile-Name=u'Image.pdf '*, *FigFormat=u'show'*,

*dpi\_save=250*)

This creates a draped plot of a raster. It uses AxisGrid to ensure proper placment of the raster.

#### Parameters

- **FileName** (str) The name of the raster (with full path and extension).
- **DrapeName** (str) The name of the drape raster (with full path and extension). If the DrapeName is "None" it will calculate the hillshade.
- **thiscmap** (colormap) The colourmap to be used.
- **drape**  $\text{cmap}(colormap)$  The colourmap to be used for the drape.
- **colorbarlabel** (str) The label of the colourbar
- **clim\_val**  $(f$ loat,  $f$ loat) The colour limits. If  $(0,0)$  then the min and max raster values are used.
- **drape**  $alpha(fload)$  The alpha value (transparency) of the drape
- **FigFilename** (str) The name of the figure (with extension)
- **FigFormat**  $(str)$  the format of the figure (e.g., jpg, png, pdf). If "show" then the figure is plotted to screen.

Returns A density plot of the draped raster

Author: Simon M Mudd

#### LSDPlottingTools.LSDMap\_BasicPlotting.**BasinsOverFancyHillshade**(*FileName*,

*HSName*, *BasinName*, *Basin\_csv\_name*, *basin\_point\_data*, *thiscmap=u'gray'*, *drape\_cmap=u'gray'*, *clim\_val=(0*, *0)*, *drape\_alpha=0.6*, *FigFile-Name=u'Image.pdf '*, *FigFormat=u'show'*, *elevation\_threshold=0*, *grouped\_basin\_list=[]*, *basin\_rename\_list=[]*, *spread=20*, *chanPoint-Data=u'None'*, *label\_sources=False*, *source\_chi\_threshold=10*, *size\_format=u'esurf '*)

This creates a plot with a hillshade draped over elevation (or any other raster) with the basins on them.

- **FileName**  $(str)$  The name of the raster (with full path and extension).
- **HSName**  $(str)$  The name of the hillshade raster (with full path and extension).
- **BasinName** (str) The name of the basin raster (with full path and extension).
- **Basin\_csv\_name** (str) The name of the csv file where basin info is stored
- **basin\_point\_data** ([LSDMap\\_PointData](#page-30-0)) The basin point data
- **thiscmap** (colormap) The colourmap to be used.
- **drape**  $\text{cmap}(colormap)$  The colourmap to be used for the drape.
- **clim\_val**  $(flost, float)$  The colour limits. If  $(0,0)$  then the min and max raster values are used.
- **drape\_alpha** (*float*) The alpha value (transparency) of the drape
- **FigFilename**  $(str)$  The name of the figure (with extension)
- **FigFormat**  $(str)$  the format of the figure (e.g., jpg, png, pdf). If "show" then the figure is plotted to screen.
- **elevation\_threshold** (*float*) If raster values are less than this threshold they become nodata.
- **grouped\_basin\_list** (int list) A list of lists with basins to be grouped.
- **basin\_rename\_list** (int list) A list of updated names for the basins. So if you wanted basin 4 to be renamed basin 6 the fourth element in this list would be 6.
- <span id="page-13-0"></span>• **spread**  $(f \text{lost})$  – Basins get a different number each, this is the spread between groups that controls how different the grouped basins are.
- **chanPointData** (str ir LSDMap\_PointData) Either "none" or a point data object with the channel network
- **label** sources  $(boo1)$  Wheteher or not to label the sources
- **source\_chi\_threshold** ( $fload$ ) Sources with length less than this will be plotted.
- **size\_format** (str) Can be "big" (16 inches wide), "geomorphology" (6.25 inches wide), or "ESURF" (4.92 inches wide) (defualt esurf).

Returns A density plot of the draped raster

#### Author: SMM

LSDPlottingTools.LSDMap\_BasicPlotting.**DrapedOverFancyHillshade**(*FileName*, *HSName*, *Drape-Name*, *thiscmap=u'gray'*, *drape\_cmap=u'gray'*, *colorbarlabel=u'Basin number'*, *clim\_val=(0*, *0)*, *drape\_alpha=0.6*, *FigFile-Name=u'Image.pdf '*, *FigFormat=u'show'*, *elevation\_threshold=0*)

This creates a draped plot of a raster. It uses AxisGrid to ensure proper placment of the raster. It also includes a hillshde to make the figure look nicer (so there are three raster layers). In this case you need to tell it the name of the hillshade raster.

- **FileName**  $(str)$  The name of the raster (with full path and extension).
- **HSName**  $(str)$  The name of the hillshade raster (with full path and extension).
- **DrapeName**  $(str)$  The name of the drape raster (with full path and extension).
- **thiscmap** (colormap) The colourmap to be used.
- **drape**  $\text{cmap}(colormap)$  The colourmap to be used for the drape.
- **colorbarlabel** (str) The label of the colourbar
- **clim\_val**  $(f$ loat,  $f$ loat) The colour limits. If  $(0,0)$  then the min and max raster values are used.
- **drape\_alpha** (*float*) The alpha value (transparency) of the drape
- **FigFilename**  $(str)$  The name of the figure (with extension)
- **FigFormat**  $(str)$  the format of the figure (e.g., jpg, png, pdf). If "show" then the figure is plotted to screen.

• **elevation threshold**  $(fload)$  – If raster values are less than this threshold they become nodata.

<span id="page-14-0"></span>Returns A density plot of the draped raster

#### Author: SMM

LSDPlottingTools.LSDMap\_BasicPlotting.**DrapedOverHillshade**(*FileName*, *DrapeName*, *thiscmap=u'gray'*, *drape\_cmap=u'gray'*, *colorbarlabel=u'Elevation in meters'*, *clim\_val=(0*, *0)*, *drape\_alpha=0.6*, *ShowColorbar=False*, *ShowDrapeColorbar=False*, *drape\_cbarlabel=None*)

This creates a draped plot of a raster.

It uses AxisGrid to ensure proper placment of the raster. It also includes a hillshde to make the figure look nicer (so there are three raster layers).

Note: Remember, this has THREE layers: a base layer, a hillshade and a drape.

#### **Parameters**

- **FileName**  $(str)$  The name of the raster (with full path and extension).
- **DrapeName**  $(str)$  The name of the drape raster (with full path and extension).
- **thiscmap** (colormap) The colourmap to be used.
- **drape\_cmap** (colormap) The colourmap to be used for the drape.
- **colorbarlabel** (str) The label of the colourbar
- **clim\_val**  $(f$ loat,  $f$ loat) The colour limits. If  $(0,0)$  then the min and max raster values are used.
- **drape\_alpha** (float) The alpha value (transparency) of the drape
- **ShowColorbar** (bool) Whether you want to show the colorbar
- **drape\_cbarlabel** (str) The label of the drape colourbar

Returns A density plot of the draped raster

Author: SMM and DAV

<span id="page-15-0"></span>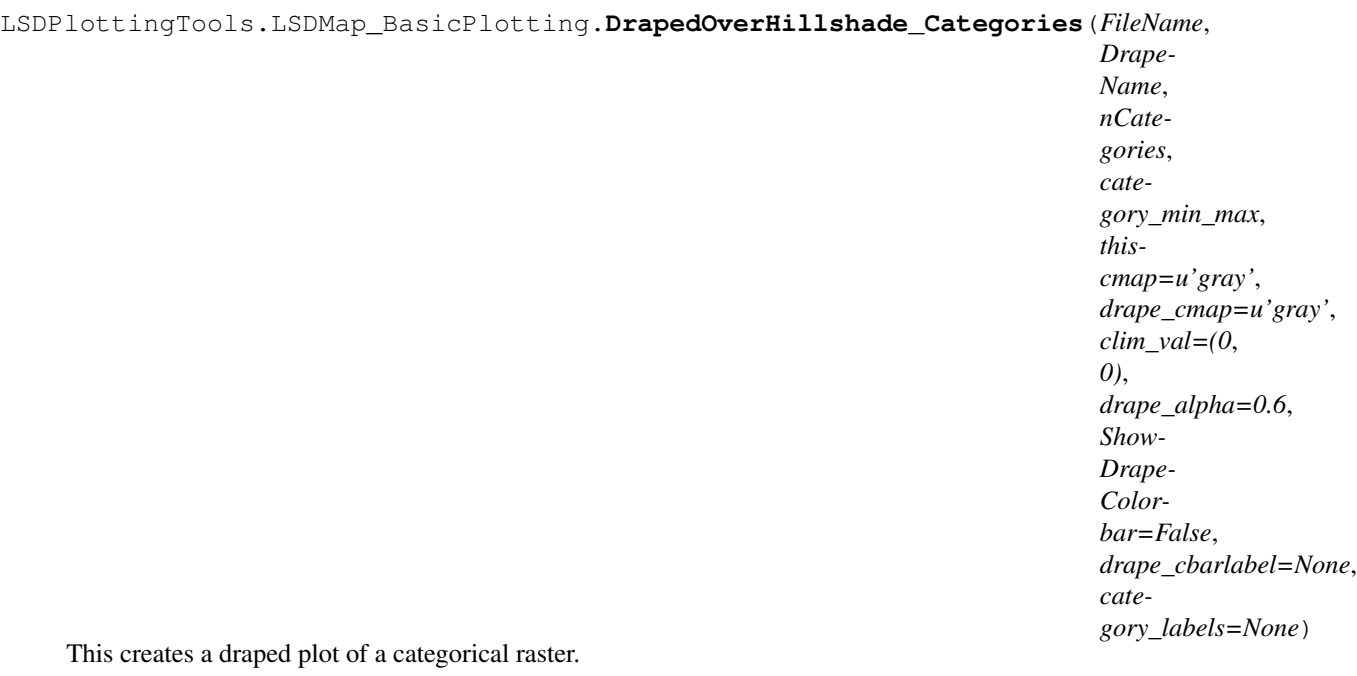

It uses AxisGrid to ensure proper placment of the raster. It also includes a hillshade to make the figure look nicer (so there are three raster layers).

Note: Remember, this has THREE layers: a base layer, a hillshade and a drape.

#### **Parameters**

- **FileName**  $(str)$  The name of the raster (with full path and extension).
- **DrapeName** (str) The name of the drape raster (with full path and extension).
- **nCategories** (int) The number of categories in the dataset
- **category\_min\_max** (float, float) The min and max values in the categorical raster.
- this cmap  $(colormap)$  The colourmap to be used for the hillshade.
- **drape\_cmap** (colormap) The colourmap to be used for the drape.
- **clim\_val**  $(flost, float)$  The colour limits. If  $(0,0)$  then the min and max raster values are used.
- **drape\_alpha** (float) The alpha value (transparency) of the drape.
- **ShowDrapeColorbar** (bool) Toggles the display of a categorical colorbar.
- **drape\_cbarlabel** (str) The label of the drape colourbar.
- **category\_labels** (list) List of strings used as category labels.

Returns A density plot of the draped categorical raster

Author: SWDG, after SMM and DAV

```
LSDPlottingTools.LSDMap_BasicPlotting.GetTicksForUTM(FileName, x_max, x_min,
                                                           y_max, y_min, n_target_tics)
```
This fuction is used to set tick locations for UTM maps. It tries to optimise the spacing of these ticks.

#### Parameters

- **x\_min** (float) The minimum value on the x axis (in metres).
- **x\_max** (float) The maximum value on the x axis (in metres).
- **y**  $min(fload)$  The minimum value on the y axis (in metres).
- **y** max  $(f\text{load})$  The maximum value on the y axis (in metres).
- **n\_target\_ticks** (int) The number of ticks you want on the axis (this is optimised so you may not get exactly this number)
- Returns List of locations of the ticks in metres. new\_x\_labels (str list): List of strings for ticks, will be location in kilometres. new\_ylocs (float list): List of locations of the ticks in metres. new y labels (str list): List of strings for ticks, will be location in kilometres.

Return type new xlocs (float list)

#### Author: SMM

```
LSDPlottingTools.LSDMap_BasicPlotting.GetTicksForUTMNoInversion(FileName,
```
*x\_max*, *x\_min*, *y\_max*, *y\_min*,

*n\_target\_tics*)

This fuction is used to set tick locations for UTM maps. It tries to optimise the spacing of these ticks.

#### **Parameters**

- **x** min  $(f\text{load})$  The minimum value on the x axis (in metres).
- **x\_max** (float) The maximum value on the x axis (in metres).
- **y\_min**  $(f$ loat) The minimum value on the y axis (in metres).
- **y\_max** (float) The maximum value on the y axis (in metres).
- **n\_target\_ticks** (int) The number of ticks you want on the axis (this is optimised so you may not get exactly this number)
- Returns List of locations of the ticks in metres. new x labels (str list): List of strings for ticks, will be location in kilometres. new\_ylocs (float list): List of locations of the ticks in metres. new\_y\_labels (str list): List of strings for ticks, will be location in kilometres.

Return type new xlocs (float list)

#### Author: SMM

```
LSDPlottingTools.LSDMap_BasicPlotting.Hillshade(raster_file, azimuth=315, an-
                                                       gle_altitude=45, NoDataValue=-9999,
                                                       z_factor=1)
```
Creates a hillshade raster

- **raster\_file** (str) The name of the raster file with path and extension.
- **azimuth** (float) Azimuth of sunlight
- **angle\_altitude** (float) Angle altitude of sun
- **NoDataValue** (float) The nodata value of the raster

<span id="page-17-0"></span>Returns The hillshade array

Return type HSArray (numpy.array)

Author: DAV and SWDG

LSDPlottingTools.LSDMap\_BasicPlotting.**LongitudinalSwathAnalysisPlot**(*full\_file\_path*,

*ax*)

#### Longitudinal channel swath profiles from the swath analysis driver output.

#### Author: DAV & DTM

LSDPlottingTools.LSDMap\_BasicPlotting.**MultiLongitudinalSwathAnalysisPlot**(*data\_dir*,

*wildcard\_fname*, *maximum=0*)

For multiple overlaid channel swath profiles.

#### **Parameters**

- **data\_dir** Full path to the directory containing the swath profile text files.
- **wildcard\_fname** Any string that can be expanded by python's *glob* to give a list of files, e.g. "some\_common\_prefix\_\*.txt"
- **maximum** (*optional*) Hacky solution, but give this a float value and it will plot the 'zero' line on your swath profile. C.f. maximum length of channel)

#### Author: DAV

LSDPlottingTools.LSDMap\_BasicPlotting.**SwathPlot**(*path*, *filename*, *axis*)

A function that creates a swath in either the x or y direction only. Averages across entire DEM. Exceedingly basic.

#### Parameters

- **path**  $(str)$  the path to the raster
- **filename**  $(str)$  the name of the file
- **axis** (int) if 0, swath along x-axis, if not swath along y-axis

Returns A plot of the swath

#### Author: SMM

LSDPlottingTools.LSDMap\_BasicPlotting.**TickConverter**(*x\_min*, *x\_max*, *n\_target\_tics*) This function is used to convert ticks in metres to ticks in kilometres.

- $x_{min}$  ( $f$ loat) The minimum value on the axis (in metres).
- $x_max (float)$  The maximum value on the axis (in metres)
- **n\_target\_ticks** (int) The number of ticks you want on the axis (this is optimised so you may not get exactly this number)

<span id="page-18-0"></span>Returns List of locations of the ticks in metres. new x labels (str list): List of strings for ticks, will be location in kilometres.

Return type new\_xlocs (float list)

Author: Simon M Mudd

LSDPlottingTools.LSDMap\_BasicPlotting.**TickLabelShortenizer**(*labels*,

*n\_hacked\_digits*)

This takes a list of labels and hacks off digits so you can go, say, from metres to km.

**Parameters** 

- **labels**  $(str) A$  list of labels
- **n\_hacked\_digits** (int) The number of digits to hack off

Returns The new labels

#### Author: SMM

LSDPlottingTools.LSDMap\_BasicPlotting.**TickSpineFormatter**(*ax*, *sizeformat=u'esurf '*) This formats the line weights on the bounding box and ticks.

#### **Parameters**

- $ax1$  ( $axis$  object) the matplotlib axis object
- **size\_format**  $(str)$  The size format. Can be geomorhpology, esurf or big

Returns The axis object

#### Author: SMM

LSDPlottingTools.LSDMap\_BasicPlotting.**function\_sketcher**(*formula*, *x\_range*) Creates x and y values over specified range for a given lambda function.

#### Parameters

• **formula** – a lambda function describing a mathematical function example: "lambda x:  $x^{**}3+2*x-4"$  (ommit the quotations when passing)

would represent the line  $y = x^3 + 2*x - 4$ .

•  $x$ **range** – A range of numbers to calculate y from  $= \text{range}(0,10)$  or np.linspace

Returns the x coordinates of the function graph as a numpy array (same as x\_range) y: the y coordinates of the function graph as a numpy array

#### Return type x

#### Author: DAV

```
LSDPlottingTools.LSDMap_BasicPlotting.init_plotting_DV()
    Initial plotting parameters.
```
#### Author: DAV

```
LSDPlottingTools.LSDMap_BasicPlotting.round_to_n(x, n)
    A rounding function
```
- $\mathbf{x}$  (*float*) The number to be rounded
- $\mathbf{n}$  (int) The number of digits to be rounded to.

<span id="page-19-1"></span>Returns The rounded number

Return type Rounded (float)

Author: SMM

# <span id="page-19-0"></span>**LSDPlottingTools.LSDMap\_ChiPlotting module**

LSDPlottingTools.LSDMap\_ChiPlotting.**BasicChannelPlotGridPlotCategories**(*FileName*,

*Drape-Name*, *chi\_csv\_fname*, *thiscmap=u'gray'*, *drape\_cmap=u'gray'*, *colorbarlabel=u'Elevation in meters'*, *clim\_val=(0*, *0)*, *drape\_alpha=0.6*, *Fig-File-Name=u'Image.pdf '*, *Fig-Format=u'show'*, *elevation\_threshold=0*, *data\_name=u'source\_key'*, *source\_thinning\_threshold=0*, *size\_format=u'ESURF'*)

This plots the channels over a draped plot, colour coded by source

- **FileName**  $(str)$  The name (with full path and extension) of the DEM.
- **DrapenName** (str) The name (with full path and extension) of the drape file (usually a hillshade, but could be anything)
- **chi\_csv\_fname** (stx) The name (with full path and extension) of the cdv file with chi, chi slope, etc information. This file is produced by the chi\_mapping\_tool.
- **this cmap** (colormap) The colourmap for the elevation raster
- **drape\_cmap** (colormap) The colourmap for the drape raster
- **colorbarlabel** (str) the text label on the colourbar.
- <span id="page-20-0"></span>• **clim** val  $(f\text{lost}, f\text{lost})$  – The colour limits for the drape file. If  $(0,0)$  it uses the minimum and maximum values of the drape file. Users can assign numbers to get consistent colourmaps between plots.
- **drape\_alpha** (float) The alpha value of the drape
- **FigFileName**  $(str)$  The name of the figure file
- **FigFormat** (str) The format of the figure. Usually 'png' or 'pdf'. If "show" then it calls the matplotlib show() command.
- **elevation\_threshold** (*float*) elevation\_threshold chi points below this elevation are removed from plotting.
- data\_name $(str)$  –
- **source\_thinning\_threshold** (float) –
- **size\_format**  $(s \, t)$  Can be "big" (16 inches wide), "geomorphology" (6.25 inches wide), or "ESURF" (4.92 inches wide) (defualt esurf).

Returns Prints a plot to file.

#### Author: Simon M. Mudd

LSDPlottingTools.LSDMap\_ChiPlotting.**BasicChiCoordinatePlot**(*FileName*, *Drape-Name*, *csvfile*, *thiscmap=u'gray'*, *drape\_cmap=u'gray'*, *colorbarlabel=u'\$\\chi (m)\$'*, *clim\_val=(0*, *0)*, *basin\_order\_list=[]*, *basin\_point\_data=u'None'*, *basin\_raster\_name=u'None'*, *drape\_alpha=0.6*, *FigFile-Name=u'Image.pdf '*, *FigFormat=u'show'*, *size\_format=u'ESURF'*)

This plots the chi coordinate, mimicking Sean Willet et al's plots

- **FileName**  $(str)$  The name (with full path and extension) of the DEM.
- **DrapenName**  $(str)$  The name (with full path and extension) of the drape file (usually a hillshade, but could be anything)
- **thisPointData** ([LSDMap\\_PointData](#page-30-0)) The point data object with the basic chi points
- thiscmap (colormap) The colourmap for the elevation raster
- **drape\_cmap** (colormap) The colourmap for the drape raster
- **colorbarlabel** (str) the text label on the colourbar.
- **clim\_val**  $(flost, float)$  The colour limits for the drape file. If  $(0,0)$  it uses the minimum and maximum values of the drape file. Users can assign numbers to get consistent colourmaps between plots.
- **basin** order list (list of int) The basin indices to be selected
- <span id="page-21-0"></span>• **basin point data** (LSDM PointData) – The mapping between junctions and indices
- **basin\_raster\_name**  $(str)$  If a basin raster name is supplied the chi raster will be masked
- **drape\_alpha** (float) The alpha value of the drape
- **FigFileName**  $(str)$  The name of the figure file
- **FigFormat** (str) The format of the figure. Usually 'png' or 'pdf'. If "show" then it calls the matplotlib show() command.
- **size\_format**  $(s \, t)$  Can be "big" (16 inches wide), "geomorphology" (6.25 inches wide), or "ESURF" (4.92 inches wide) (defualt esurf).

Returns Prints a plot to file.

#### Author: Simon M. Mudd

```
LSDPlottingTools.LSDMap_ChiPlotting.BasicChiPlotGridPlot(FileName, DrapeName,
                                                                       chi_csv_fname, thisPoint-
                                                                       Data, thiscmap=u'gray',
                                                                       drape_cmap=u'gray',
                                                                       colorbarla-
                                                                       bel=u'log$_{10}k_{sn}$',
                                                                       clim_val=(0, 0),
                                                                       drape_alpha=0.6, Fig-
                                                                       FileName=u'Image.pdf ',
                                                                       FigFormat=u'show',
                                                                       elevation_threshold=0,
                                                                       size_format=u'ESURF',
                                                                       dpi_save=750)
```
This is the main chi plotting script that prints a chi steepness map over the hillshade. Note that the colour scale for the chi slope values are always cubehelix

- **FileName**  $(str)$  The name (with full path and extension) of the DEM.
- **DrapenName**  $(str)$  The name (with full path and extension) of the drape file (usually a hillshade, but could be anything)
- **chi** csv finame  $(s \tau)$  The name (with full path and extension) of the cdv file with chi, chi slope, etc information. This file is produced by the chi\_mapping\_tool.
- this cmap (colormap) The colourmap for the elevation raster
- **drape**  $\text{cmap}(colormap)$  The colourmap for the drape raster
- **colorbarlabel** (str) the text label on the colourbar.
- **clim\_val**  $(f\text{lost}, f\text{lost})$  The colour limits for the drape file. If  $(0,0)$  it uses the minimum and maximum values of the drape file. Users can assign numbers to get consistent colourmaps between plots.
- **drape\_alpha** (float) The alpha value of the drape
- **FigFileName**  $(str)$  The name of the figure file
- **FigFormat** (str) The format of the figure. Usually 'png' or 'pdf'. If "show" then it calls the matplotlib show() command.
- <span id="page-22-0"></span>• **elevation** threshold  $(fload)$  – elevation threshold chi points below this elevation are removed from plotting.
- $size_format$  ( $str$ ) Can be "big" (16 inches wide), "geomorphology" (6.25 inches wide), or "ESURF" (4.92 inches wide) (defualt esurf).

Returns Prints a plot to file.

#### Author: Simon M. Mudd

#### LSDPlottingTools.LSDMap\_ChiPlotting.**BasicChiPlotGridPlotKirby**(*FileName*,

*DrapeName*, *chi\_csv\_fname*, *thiscmap=u'gray'*, *drape\_cmap=u'gray'*, *colorbarlabel=u'Elevation in meters'*, *clim\_val=(0*, *0)*, *drape\_alpha=0.6*, *FigFile-Name=u'Image.pdf '*, *FigFormat=u'show'*, *elevation\_threshold=0*, *size\_format=u'ESURF'*, *dpi\_save=500*)

This function plots the chi slope on a shaded relief map. It uses the Kirby and Whipple colour scheme.

- **FileName**  $(str)$  The name (with full path and extension) of the DEM.
- **DrapenName**  $(str)$  The name (with full path and extension) of the drape file (usually a hillshade, but could be anything)
- **chi\_csv\_fname**  $(str)$  The name (with full path and extension) of the cdv file with chi, chi slope, etc information. This file is produced by the chi\_mapping\_tool.
- **thiscmap** (colormap) The colourmap for the elevation raster
- **drape\_cmap** (colormap) The colourmap for the drape raster
- **colorbarlabel** (str) the text label on the colourbar.
- **clim\_val**  $(flost, float)$  The colour limits for the drape file. If  $(0,0)$  it uses the minimum and maximum values of the drape file. Users can assign numbers to get consistent colourmaps between plots.
- **drape\_alpha** (float) The alpha value of the drape
- **FigFileName**  $(str)$  The name of the figure file
- **FigFormat** (str) The format of the figure. Usually 'png' or 'pdf'. If "show" then it calls the matplotlib show() command.
- **elevation\_threshold** (*float*) elevation\_threshold chi points below this elevation are removed from plotting.

• **size format**  $(str)$  – Can be "big" (16 inches wide), "geomorphology" (6.25 inches wide), or "ESURF" (4.92 inches wide) (defualt esurf).

<span id="page-23-0"></span>Returns Does not return anything but makes a plot.

#### Author: SMM

```
LSDPlottingTools.LSDMap_ChiPlotting.ChiProfiles(chi_csv_fname, FigFile-
                                                         Name=u'Image.pdf ', FigFor-
                                                         mat=u'show', basin_order_list=[],
                                                         basin_rename_list=[], la-
                                                         bel_sources=False, el-
                                                         evation_threshold=0,
                                                         source_thinning_threshold=0,
                                                         plot_M_chi=False,
                                                         size_format=u'ESURF',
                                                         plot_segments=False)
    This function plots the chi vs elevation: lumps everything onto the same axis. This tends to make a mess.
```
#### **Parameters**

- $chi_c$ sv\_fname  $(s \, tr)$  The name (with full path and extension) of the cdv file with chi, chi slope, etc information. This file is produced by the chi\_mapping\_tool.
- **FigFileName**  $(str)$  The name of the figure file
- **FigFormat** (str) The format of the figure. Usually 'png' or 'pdf'. If "show" then it calls the matplotlib show() command.
- **basin\_order\_list** (int list) The basins to plot
- **basin rename list** (int list) A list for naming substitutions
- **label\_sources** (bool) If true, label the sources.
- **elevation\_threshold** (float) elevation\_threshold chi points below this elevation are removed from plotting.
- **source thinning threshold** (float) –
- **plot\_MChi** (bool) If true, plots chi against MChi
- **size\_format**  $(str)$  Can be "big" (16 inches wide), "geomorphology" (6.25 inches wide), or "ESURF" (4.92 inches wide) (defualt esurf).

Returns Does not return anything but makes a plot.

#### Author: SMM

LSDPlottingTools.LSDMap\_ChiPlotting.**ConvertBasinIndexToJunction**(*BasinPointData*,

*BasinIndexList*)

This transforms a basin index list (simply the order of the basins, starting from low to high junction number) to a junction list.

This allows users to go between basin rasters (with junctions listed) and the simpler basin indexing system (which is sequential)

#### **Parameters**

- **BasinPointData** ([LSDMap\\_PointData](#page-30-0)) a point data object
- **BasinIndexList** (*list of ints*) The basin indices to be converted to junctions

Returns A list on ints with the basin junctions

#### <span id="page-24-0"></span>Author: SMM

```
LSDPlottingTools.LSDMap_ChiPlotting.FindShortSourceChannels(these_source_nodes,
                                                                    threshold_length)
```
This function gets the list of sources that are shorter than a threshold value

#### Parameters

- **these\_source\_nodes** (dict) A dict from the FindSourceInformation module
- **threshold\_length** ( $f$ loat) The threshold of chi lenght of the source segment

Returns A list of integers of source with the appropriate length

Return type long\_sources

#### Author: SMM

LSDPlottingTools.LSDMap\_ChiPlotting.**FindSourceInformation**(*thisPointData*) This function finds the source locations, with chi elevation, flow distance, etc.

Parameters **thisPointData** ([LSDMap\\_PointData](#page-30-0)) –

Returns A dict with key of the source node that returns a dict that has the FlowDistance, Chi, and Elevation of each source. Used for plotting source numbers on profile plots.

#### Author: SMM

```
LSDPlottingTools.LSDMap_ChiPlotting.StackedChiProfiles(chi_csv_fname, FigFile-
                                                                    Name=u'Image.pdf ',
                                                                    FigFormat=u'show', el-
                                                                    evation_threshold=0,
                                                                    first_basin=0, last_basin=0,
                                                                    basin_order_list=[],
                                                                    basin_rename_list=[],
                                                                    X_offset=5, la-
                                                                    bel_sources=False,
                                                                    source_thinning_threshold=0,
                                                                    size_format=u'ESURF')
```
This function plots the chi vs elevation: It stacks profiles (so the basins are spaced out) and colours them by the source number.

- $chi_c$ sv\_fname  $(s \, tr)$  The name (with full path and extension) of the cdv file with chi, chi slope, etc information. This file is produced by the chi\_mapping\_tool.
- **FigFileName**  $(str)$  The name of the figure file
- **FigFormat** (str) The format of the figure. Usually 'png' or 'pdf'. If "show" then it calls the matplotlib show() command.
- **elevation\_threshold** (*float*) elevation\_threshold chi points below this elevation are removed from plotting.
- **first\_basin** (int) The basin to start with (but overridden by the basin list)
- **last\_basin** (int) The basin to end with (but overridden by the basin list)
- **basin\_order\_list** (int list) The basins to plot
- **basin rename list** (int list) A list for naming substitutions. Useful because LSDTopoTools might number basins in a way a human wouldn't, so a user can intervene in the names.
- <span id="page-25-0"></span>• **X** of f set  $(fload)$  – The offest in chi between the basins along the x-axis. Used to space out the profiles so you can see each of them.
- **label sources** (bool) If true, label the sources.
- **source\_thinning\_threshold** (float) –
- **size** format  $(str)$  Can be "big" (16 inches wide), "geomorphology" (6.25 inches wide), or "ESURF" (4.92 inches wide) (defualt esurf).

Returns Does not return anything but makes a plot.

#### Author: SMM

```
LSDPlottingTools.LSDMap_ChiPlotting.StackedProfilesGradient(chi_csv_fname,
```
*FigFile-Name=u'Image.pdf '*, *FigFormat=u'show'*, *elevation\_threshold=0*, *first\_basin=0*, *last\_basin=0*, *basin\_order\_list=[]*, *basin\_rename\_list=[]*, *this\_cmap=<Mock name='mock.cm.cubehelix' id='139783202333904'>*, *data\_name=u'chi'*, *X\_offset=5*, *plotting\_data\_format=u'log'*, *label\_sources=False*, *source\_thinning\_threshold=0*, *size\_format=u'ESURF'*)

This function plots the chi vs elevation or flow distance vs elevation.

It stacks profiles (so the basins are spaced out). It colours the plots by the chi steepness (which is equal to the normalised channel steepness if A\_0 is set to 1).

- **chi** csv finame  $(s \tau)$  The name (with full path and extension) of the cdv file with chi, chi slope, etc information. This file is produced by the chi\_mapping\_tool.
- **FigFileName**  $(str)$  The name of the figure file
- **FigFormat** (str) The format of the figure. Usually 'png' or 'pdf'. If "show" then it calls the matplotlib show() command.
- **elevation** threshold  $(fload)$  elevation threshold chi points below this elevation are removed from plotting.
- **first\_basin** (int) The basin to start with (but overridden by the basin list)
- **last\_basin** (int) The basin to end with (but overridden by the basin list)
- **basin\_order\_list** (int list) The basins to plot
- **basin\_rename\_list** (int list) A list for naming substitutions. Useful because LSDTopoTools might number basins in a way a human wouldn't, so a user can intervene in the names.
- <span id="page-26-1"></span>• **this** cmap (colormap) – NOT USED! We now use a default colourmap but this may change.
- **data\_name**  $(str)$  'chi' or 'flow\_distance' What to plot along the x-axis.
- **X\_offset** (float) The offest in chi between the basins along the x-axis. Used to space out the profiles so you can see each of them.
- **plotting\_data\_format** NOT USED previously if 'log' use logarithm scale, but we now automatically do this. Might change later.
- **label\_sources** (bool) If true, label the sources.
- **source\_thinning\_threshold** (float) –
- **size\_format** (str) Can be "big" (16 inches wide), "geomorphology" (6.25 inches wide), or "ESURF" (4.92 inches wide) (defualt esurf).

Returns Does not return anything but makes a plot.

Author: SMM

### <span id="page-26-0"></span>**LSDPlottingTools.LSDMap\_GDALIO module**

LSDPlottingTools.LSDMap\_GDALIO.**CheckNoData**(*FileName*)

This looks through the head file of an ENVI raster and if it doesn't find the nodata line it rewrites the file to include the nodata line.

**Parameters FileName**  $(str)$  – The filename (with path and extension) of the raster.

Returns The total number of pixels (although what it is really doing is updating the header file. The return is just to check if it is working and yes I know this is stupid. )

Return type int

Author: SMM

LSDPlottingTools.LSDMap\_GDALIO.**GetGeoInfo**(*FileName*)

This gets information from the raster file using gdal

**Parameters FileName**  $(str)$  – The filename (with path and extension) of the raster.

#### Returns

#### A vector that contains:

- NDV: the nodata values
- xsize: cellsize in x direction
- ysize: cellsize in y direction
- GeoT: the tranform (a string)
- Projection: the Projection (a string)
- DataType: The type of data (an int explaing the bits of each data element)

#### Return type float

#### Author: SMM

<span id="page-27-0"></span>LSDPlottingTools.LSDMap\_GDALIO.**GetLocationVectors**(*FileName*) This gets a vector of the x and y locations of the coordinates

Note: This assumes raster is already projected into UTM, and is in ENVI format! It reads from an ENVI header file.

**Parameters FileName**  $(str)$  – The filename (with path and extension) of the raster.

Returns A vector of the x locations (eastings) float: A vector of the y locations (northings)

Return type float

Author: SMM

LSDPlottingTools.LSDMap\_GDALIO.**GetNPixelsInRaster**(*FileName*)

This gets the total number of pixels in the raster

**Parameters FileName**  $(str)$  – The filename (with path and extension) of the raster.

Returns The total number of pixels

Return type int

Author: SMM

```
LSDPlottingTools.LSDMap_GDALIO.GetPixelArea(FileName)
```
Gets the area in  $m^2$  of the pixels

**Parameters rasterfn**  $(str)$  – The filename (with path and extension) of the raster

Returns Pixel\_area (float): The area of each pixel

Return type float

Author: SMM

LSDPlottingTools.LSDMap\_GDALIO.**GetRasterExtent**(*FileName*) This gets a vector of the minimums and maximums of the coordinates

Note: This assumes raster is already projected into UTM, and is in ENVI format! It reads from an ENVI header file.

**Parameters FileName**  $(str)$  – The filename (with path and extension) of the raster.

#### Returns

A vector that contains

- extent[0]: XMin
- extent[1]: XMax
- extent[2]: YMin
- extent[3]: YMax

Return type float

Author: SMM

<span id="page-28-0"></span>LSDPlottingTools.LSDMap\_GDALIO.**GetUTMEPSG**(*FileName*)

Uses GDAL to get the EPSG string from the raster.

**Parameters FileName**  $(str)$  – The filename (with path and extension) of the raster.

Returns The EPSG string

Return type str

Author: SMM

LSDPlottingTools.LSDMap\_GDALIO.**GetUTMMaxMin**(*FileName*) This gets the minimum and maximum UTM values.

*WARNING* it assumes raster is already projected into UTM, and is in ENVI format! It reads from an ENVI header file.

**Parameters FileName**  $(str)$  – The filename (with path and extension) of the raster

Returns The cell size in metres float: The X minimum (easting) in metres float: The X maximum (easting) in metres float: The Y minimum (northing) in metres float: The Y maximum (northing) in metres

Return type float

Author: SMM

```
LSDPlottingTools.LSDMap_GDALIO.GetUTMMaxMinFromRowsCol(FileName, x_max_col,
                                                          x_min_col, y_max_row,
                                                          y_min_row)
```
This gets the minimum and maximum UTM values but you give it the row and column numbers.

Note: This assumes raster is already projected into UTM, and is in ENVI format! It reads from an ENVI header file.

#### **Parameters**

- **FileName**  $(str)$  The filename (with path and extension) of the raster
- **x** max  $col(int)$  The column to use as the maximum
- **x\_min\_col** (int) The column to use as the minimum
- **y** max  $row (int)$  The row to use as the maximum
- **y\_min\_row** (int) The row to use as the minimum
- Returns The X maximum (easting) in metres float: The X minimum (easting) in metres float: The Y maximum (northing) in metres float: The Y minimum (northing) in metres

#### Return type float

Author: SMM

writes it out to file

```
LSDPlottingTools.LSDMap_GDALIO.RasterDifference(RasterFile1, RasterFile2,
                                                          raster_band=1, OutFile-
                                                          Name=u'Test.outfile', OutFile-
                                                          Type=u'ENVI')
     Takes two rasters of same size and subtracts second from first, e.g. Raster1 - Raster2 = raster_of_difference then
```
<span id="page-29-2"></span>LSDPlottingTools.LSDMap\_GDALIO.**ReadRasterArrayBlocks**(*raster\_file*, *raster\_band=1*)

This reads a raster file (from GDAL) into an array. The "blocks" bit makes it efficient. :param FileName: The filename (with path and extension) of the raster. :type FileName: str :param raster band: the band of the raster (almost all uses with LSDTopoTools will have a 1 band raster) :type raster\_band: int

Returns A numpy array with the data from the raster.

Return type np.array

Author: SMM

```
LSDPlottingTools.LSDMap_GDALIO.array2raster(rasterfn, newRasterfn, array,
                                              driver_name=u'ENVI', noDataValue=-
                                              9999)
```
Takes an array and writes to a GDAL compatible raster. It needs another raster to map the dimensions.

#### **Parameters**

- **FileName**  $(str)$  The filename (with path and extension) of a raster that has the same dimensions as the raster to be written.
- **newRasterfn**  $(s \, t)$  The filename (with path and extension) of the new raster.
- **array** (np.array) The array to be written
- **driver** name  $(str)$  The type of raster to write. Default is ENVI since that is the LSDTOpoTools format
- **noDataValue** (float) The no data value

Returns A numpy array with the data from the raster.

#### Return type np.array

#### Author: SMM

```
LSDPlottingTools.LSDMap_GDALIO.getNoDataValue(rasterfn)
```
This gets the nodata value from the raster

**Parameters rasterfn**  $(s \tau r)$  – The filename (with path and extension) of the raster

Returns nodatavalue; the nodata value

Return type float

#### Author: SMM

LSDPlottingTools.LSDMap\_GDALIO.**setNoDataValue**(*rasterfn*)

This sets the nodata value from the raster

**Parameters rasterfn**  $(str)$  – The filename (with path and extension) of the raster

Returns None

Author: SMM

# <span id="page-29-0"></span>**LSDPlottingTools.LSDMap\_PointTools module**

```
LSDPlottingTools.LSDMap_PointTools.ConvertAllCSVToGeoJSON(path)
     This looks in a directory and converts all .csv files to GeoJSON.
```
This is handy if, for example, you want to display data on the web using leaflet or D3.js

<span id="page-30-1"></span>Note: This assumes your csv files have latitude and longitude columns. If the LSDMap\_PointData object will not be able to read them.

**Parameters path**  $(str)$  – The path in which you want to convert the csv files

Returns None, but you will get a load of GeoJSON files.

Author: SMM

LSDPlottingTools.LSDMap\_PointTools.**ConvertAllCSVToShapefile**(*path*) This looks in a directory and converts all .csv files to shapefiles

This is handy if, for example, you want to display data using ArcMap of QGIS

Note: This assumes your csv files have latitude and longitude columns. If the LSDMap\_PointData object will not be able to read them.

**Parameters path**  $(str)$  – The path in which you want to convert the csv files

Returns None, but you will get a load of GeoJSON files.

Author: SMM

```
class LSDPlottingTools.LSDMap_PointTools.LSDMap_PointData(FileName)
    Bases: object
```
**GetLatitude**(*PrintToScreen=False*) Gets the latitude list.

Parameters **PrintToScreen** (bool) – If true, prints to screen

Returns A list of the latitudes

Return type float

Author: SMM

**GetLongitude**(*PrintToScreen=False*)

Gets the longitude list.

Parameters **PrintToScreen** (bool) – If true, prints to screen

Returns A list of the longitudes

Return type float

Author: SMM

**GetParameterNames**(*PrintToScreen=False*)

Gets the list of parameter names.

Parameters **PrintToScreen** (bool) – If true, prints to screen

Returns A list of the variable names

Return type str

Author: SMM

**GetParameterTypes**(*PrintToScreen=False*) Gets the tyes of each names.

<span id="page-31-0"></span>**Parameters PrintToScreen** (bool) – If true, prints to screen

Returns A list of the variable types

Return type str

Author: SMM

#### **GetUTMEastingNorthing**(*EPSG\_string*)

Returns two lists: the latitude and longitude converted to northing and easting.

#### Parameters

- **PrintToScreen** (bool) If true, prints to screen.
- **EPSG\_string** (str) The EPSG code of the UTM coordinates you want (326XX) with zone XX is for north, 327XX is for south.

Returns Two lists containing easting and northing

Return type float

Author: SMM

#### **GetUTMEastingNorthingFromQuery**(*EPSG\_string*, *Latitude\_string*, *Longitude\_string*)

Returns two lists: the latitude and longitude converted to northing and easting. But you can define the columns if there are more than one latitude and longitude columns.

Note: This is used mainly if there are multple lat-long coordinates in the csv file. For example when you have basin centroids and basin outlets in the same file.

#### Parameters

- **PrintToScreen** (bool) If true, prints to screen.
- **EPSG\_string** (str) The EPSG code of the UTM coordinates you want (326XX) with zone XX is for north, 327XX is for south.
- **Latitude\_string** (str) The name of the latitude column you want
- **Longitude\_string** (str) The name of the longitude column you want.

Returns Two lists containing easting and northing

#### Return type float

Author: SMM

#### **QueryData**(*data\_name*, *PrintToScreen=False*)

Returns the list of the data that has the column header data\_name

#### Parameters

- **PrintToScreen** (bool) If true, prints to screen.
- **data\_name**  $(str)$  The header of the column you want

Returns A list of the data

Return type float

Author: SMM

#### **ThinData**(*data\_name*, *Threshold\_value*)

This removes data from a point function that is below a threshold value

<span id="page-32-1"></span>Parameters

- **data** name  $(str)$  The name of the data member to select
- **Threshold\_value** (*float*) Below this threshold points will be removed.

Returns None removes data from the object (not reversible!!)

Author: SMM

**ThinDataSelection**(*data\_name*, *data\_for\_selection\_list*)

This function takes a list of values and retains the members in data name corresponding to that selection

Parameters

- **data\_name**  $(str)$  The name of the data member to select
- **data\_for\_selection\_list** (*int*) A list of values to retain. Useful for things like selecting basins or sources.

Returns None removes data from the object (not reversible!!)

Author: SMM

```
TranslateToReducedGeoJSON(FileName)
```
This converts the point data to a GeoJSON

**Parameters FileName** (str) – the name of the file to be printed. The code strips the extension and turns it into .geojson, so you can give it the name of the csv file and ti will still work.

Returns None, but prints a new GeoJSON

Author: SMM

#### **TranslateToReducedShapefile**(*FileName*)

This converts the point data to a shapefile

**Parameters FileName** (str) – the name of the file to be printed. The code strips the extension and turns it into .shp, so you can give it the name of the csv file and ti will still work.

Returns None, but prints a new shapefile

Author: SMM

### <span id="page-32-0"></span>**LSDPlottingTools.LSDMap\_Subplots module**

```
LSDPlottingTools.LSDMap_Subplots.MultiDrapeErodeDiffMaps(DataDir, Eleva-
                                                                tionRaster, Drap-
                                                                eRasterWild, cmap,
                                                                drape_min_threshold=None,
                                                                cbar_label=None,
                                                                drape_max_threshold=None,
                                                                mid-
                                                                dle_mask_range=None)
```
Plots multiple drape maps of erosion/deposition (a DEM of difference) over a hillshade raster of the basin.

Takes a wildcard for the drapes Expexts a single elevation raster for the background hillshade, but this could be modified in future.

#### **Parameters**

• **DataDir**  $(str)$  – Path to the directory containing the data files

- <span id="page-33-0"></span>• **ElevationRaster**  $(str)$  – Name of the elevation raster used to create the hillshade
- **DrapeRasterWild** (str) Wildcard string used to find all the drape files in the directory.
- **cmap** Can be the string name of a colourmap, or a Colourmap object
- **drape** min threshold (float, optional) Minimum value for the drape raster, i.e. values below this threshold will be masked and not plotted.
- **drape\_max\_threshold** (float, optional) Maximum value for the drape raster, i.e. values above this value will be masked and not plotted.
- **cbar\_label** Label for the colourbar on the figure. This is the colourbar for the drape colourmap.

#### **Notes**

Consider, if plotting multiple datasets, how you are going to deal with min a max values in the colur range. imshow will automatically set vmin and vmax and stretch the colour bar over this - which can be visually misleading. Ideally, you want to have the same colour map used for *all* subplots, and this is not default behaviour.

Note: If *drape\_max\_threshold* is not set, the function searches for the maximum value in the range of rasters found by expanding the *DrapeRasterWild* argument and searching for the maximum value out of all rasters found.

Raises Exception – If the maximum value in the drape maps could not be found.

#### Author: DAV & FJC

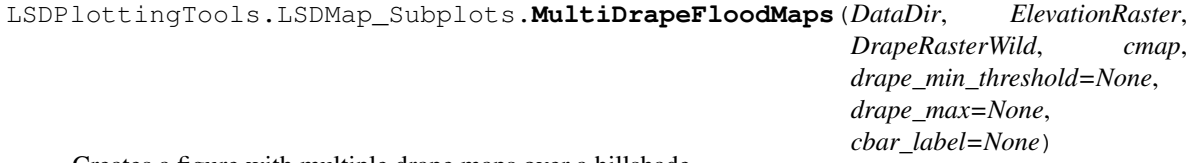

Creates a figure with multiple drape maps over a hillshade.

Plots flood extents from water depth rasters draped over the catchment elevation raster in a series of subplots

Takes a wildcard for the drapes Expexts a fixed elevation raster, but this could be modified in future.

- **DataDir**  $(str)$  Path to the directory containing the data files
- **ElevationRaster**  $(s \, t)$  Name of the elevation raster used to create the hillshade
- **DrapeRasterWild**  $(str)$  Wildcard string used to find all the drape files in the directory.
- **cmap** Can be the string name of a colourmap, or a Colourmap object
- **drape\_min** (float, optional) Minimum value for the drape raster, i.e. values below this threshold will be masked and not plotted.
- **drape\_max** (float, optional) Maximum value for the drape raster, i.e. values above this value will be masked and not plotted.
- **cbar\_label** (str, optional) Label for the colourbar on the figure. This is the colourbar for the drape colourmap.

#### <span id="page-34-1"></span>**Notes**

Consider, if plotting multiple datasets, how you are going to deal with min a max values in the colur range. imshow will automatically set vmin and vmax and stretch the colour bar over this - which can be visually misleading. Ideally, you want to have the same colour map used for *all* subplots, and this is not default behaviour.

Note: If *drape\_max* is not set, the function searches for the maximum value in the range of rasters found by expanding the *DrapeRasterWild* argument and searching for the maximum value out of all rasters found.

Raises Exception – If the maximum value in the drape maps could not be found.

```
LSDPlottingTools.LSDMap_Subplots.cm2inch(value)
     Convert cm to inch for figure sizing
```

```
LSDPlottingTools.LSDMap_Subplots.field_sites(DataDirectory, N_HSFiles, NRows, NCols,
                                                     n_target_ticks)
```
- LSDPlottingTools.LSDMap\_Subplots.**findmaxval\_multirasters**(*FileList*) Loops through a list or array of rasters (np arrays) and finds the maximum single value in the set of arrays.
- LSDPlottingTools.LSDMap\_Subplots.**findminval\_multirasters**(*FileList*) Loops through a list or array of rasters (np arrays) and finds the minimum single value in the set of arrays.

LSDPlottingTools.LSDMap\_Subplots.**flood\_maps\_with\_shapefile**(*DataDirectory*)

LSDPlottingTools.LSDMap\_Subplots.**multiple\_flood\_maps**(*DataDirectory*) Make nice subplots of floodplain rasters for different field sites

### <span id="page-34-0"></span>**LSDPlottingTools.adjust\_text module**

```
LSDPlottingTools.adjust_text.adjust_text(texts, x=None, y=None, add_objects=None,
                                                 ax=None, expand_text=(1.2, 1.2), ex-
                                                 pand_points=(1.2, 1.2), expand_objects=(1.2,
                                                 1.2), expand_align=(0.9, 0.9), autoalign=u'xy',
                                                 va=u'center', ha=u'center', force_text=0.5,
                                                 force_points=0.5, force_objects=0.5,
                                                 lim=100, precision=0, only_move={},
                                                 text_from_text=True, text_from_points=True,
                                                 save_steps=False, save_prefix=u'',
                                                 save_format=u'png', add_step_numbers=True,
                                                 draggable=True, *args, **kwargs)
```
Iteratively adjusts the locations of texts. First moves all texts that are outside the axes limits inside. Then in each iteration moves all texts away from each other and from points. In the end hides texts and substitutes them with annotations to link them to the respective points.

- **texts**  $(llist)$  a list of text. Text objects to adjust
- $\mathbf{x}$  (seq) x-coordinates of points to repel from; if not provided only uses text coordinates
- **y** (seq) y-coordinates of points to repel from; if not provided only uses text coordinates
- **add\_objects**  $(iist)$  a list of additional matplotlib objects to avoid; they must have a .get\_window\_extent() method
- **ax**  $(obj)$  axes object with the plot; if not provided is determined by plt.gca()
- <span id="page-35-0"></span>• **expand text** (seq) – a tuple/list/... with 2 numbers  $(x, y)$  to expand texts when repelling them from each other; default (1.2, 1.2)
- **expand\_points**  $(seq)$  a tuple/list/... with 2 numbers  $(x, y)$  to expand texts when repelling them from points; default (1.2, 1.2)
- **expand\_objects**  $(seq) a tuple/list/...$  with 2 numbers  $(x, y)$  to expand texts when repelling them from points; default (1.2, 1.2)
- **expand\_align**  $(seq)$  a tuple/list/... with 2 numbers  $(x, y)$  to expand texts when autoaligning texts; default (1., 1.)
- **autoalign** If 'xy', the best alignment of all texts will be determined in all directions automatically before running the iterative adjustment; if 'x' will only align horizontally, if 'y' - vertically; overrides va and ha
- **va**  $(str)$  vertical alignment of texts
- **ha**  $(str)$  horizontal alignment of texts
- **force\_text** ( $f$ loat) the repel force from texts is multiplied by this value; default 0.5
- **force\_points** (float) the repel force from points is multiplied by this value; default 0.5
- **force\_objects** ( $float$ ) same as other forces, but for repelling additional objects
- **lim** (int) limit of number of iterations
- **precision** (*float*) up to which sum of all overlaps along both x and y to iterate; may need to increase for complicated situations; default 0, so no overlaps with anything.
- **only\_move** (dict) a dict to restrict movement of texts to only certain axis. Valid keys are 'points' and 'text', for each of them valid values are 'x', 'y' and 'xy'. This way you can forbid moving texts along either of the axes due to overlaps with points, but let it happen if there is an overlap with texts: only\_move={'points':'y', 'text':'xy'}. Default: None, so everything is allowed.
- **text\_from\_text** (bool) whether to repel texts from each other; default True
- **text\_from\_points** (bool) whether to repel texts from points; default True; can helpful to switch of in extremely crouded plots
- **save\_steps** (bool) whether to save intermediate steps as images; default False
- **save\_prefix**  $(str)$  a path and/or prefix to the saved steps; default "
- **save\_format**  $(str)$  a format to save the steps into; default 'png
- **and \*\*kwargs** (\*args) any arguments will be fed into plt.annotate after all the optimization is done just for plotting
- **add\_step\_numbers** (bool) whether to add step numbers as titles to the images of saving steps
- **draggable** (*bool*) whether to make the annotations draggable; default True

LSDPlottingTools.adjust\_text.**get\_bboxes**(*objs*, *r*, *expand=(1.0*, *1.0)*, *ax=None*) LSDPlottingTools.adjust\_text.**get\_midpoint**(*bbox*) LSDPlottingTools.adjust\_text.**get\_points\_inside\_bbox**(*x*, *y*, *bbox*) LSDPlottingTools.adjust\_text.**get\_renderer**(*fig*) LSDPlottingTools.adjust\_text.**move\_texts**(*texts*, *delta\_x*, *delta\_y*, *bboxes=None*, *renderer=None*, *ax=None*)

<span id="page-36-2"></span>LSDPlottingTools.adjust\_text.**optimally\_align\_text**(*x*, *y*, *texts*, *expand=(1.0*, *1.0)*, *add\_bboxes=[]*, *renderer=None*, *ax=None*, *direction=u'xy'*)

For all text objects find alignment that causes the least overlap with points and other texts and apply it

LSDPlottingTools.adjust\_text.**overlap\_bbox\_and\_point**(*bbox*, *xp*, *yp*)

LSDPlottingTools.adjust\_text.**repel\_text**(*texts*, *renderer=None*, *ax=None*, *expand=(1.2*, *1.2)*, *only\_use\_max\_min=False*, *move=False*)

Repel texts from each other while expanding their bounding boxes by expand  $(x, y)$ , e.g.  $(1.2, 1.2)$  would multiply width and height by 1.2. Requires a renderer to get the actual sizes of the text, and to that end either one needs to be directly provided, or the axes have to be specified, and the renderer is then got from the axes object.

```
LSDPlottingTools.adjust_text.repel_text_from_axes(texts, ax=None, bboxes=None, ren-
                                                          derer=None, expand=None)
```
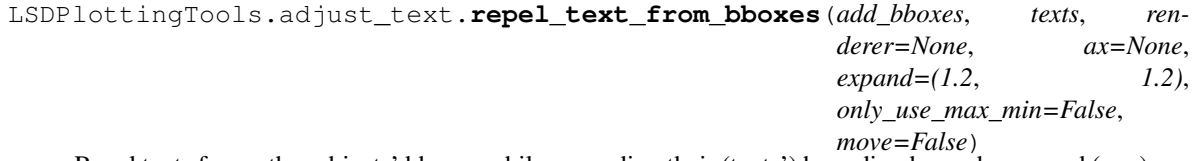

Repel texts from other objects' bboxes while expanding their (texts') bounding boxes by expand (x, y), e.g. (1.2, 1.2) would multiply width and height by 1.2. Requires a renderer to get the actual sizes of the text, and to that end either one needs to be directly provided, or the axes have to be specified, and the renderer is then got from the axes object.

```
LSDPlottingTools.adjust_text.repel_text_from_points(x, y, texts, renderer=None,
                                                          ax=None, expand=(1.2, 1.2),
                                                          move=False)
```
Repel texts from all points specified by x and y while expanding their (texts'!) bounding boxes by expandby (x, y), e.g. (1.2, 1.2) would multiply both width and height by 1.2. In the case when the text overlaps a point, but there is no definite direction for movement, moves in random direction by 40% of it's width and/or height depending on Requires a renderer to get the actual sizes of the text, and to that end either one needs to be directly provided, or the axes have to be specified, and the renderer is then got from the axes object.

# <span id="page-36-0"></span>**LSDPlottingTools.cubehelix module**

```
LSDPlottingTools.cubehelix.cmap(start=0.5, rot=-1.5, gamma=1.0, reverse=False, nlev=256.0,
                                       minSat=1.2, maxSat=1.2, minLight=0.0, maxLight=1.0,
```
*\*\*kwargs*)

A full implementation of Dave Green's "cubehelix" for Matplotlib. Based on the FORTRAN 77 code provided in D.A. Green, 2011, BASI, 39, 289.

<http://adsabs.harvard.edu/abs/2011arXiv1108.5083G>

User can adjust all parameters of the cubehelix algorithm. This enables much greater flexibility in choosing color maps, while always ensuring the color map scales in intensity from black to white. A few simple examples:

Default color map settings produce the standard "cubehelix".

Create color map in only blues by setting rot=0 and start=0.

Create reverse (white to black) backwards through the rainbow once by setting rot=1 and reverse=True.

#### **Parameters**

• **start** (scalar, optional) – Sets the starting position in the color space. 0=blue, 1=red, 2=green. Defaults to 0.5.

- <span id="page-37-1"></span>• **rot** (scalar, optional) – The number of rotations through the rainbow. Can be positive or negative, indicating direction of rainbow. Negative values correspond to Blue- >Red direction. Defaults to -1.5
- **gamma** (scalar, optional) The gamma correction for intensity. Defaults to 1.0
- **reverse** (boolean, optional) Set to True to reverse the color map. Will go from black to white. Good for density plots where shade~density. Defaults to False
- **nlev** (scalar, optional) Defines the number of discrete levels to render colors at. Defaults to 256.
- **sat** (scalar, optional) The saturation intensity factor. Defaults to 1.2 NOTE: this was formerly known as "hue" parameter
- **minSat** (scalar, optional) Sets the minimum-level saturation. Defaults to 1.2
- **maxSat** (scalar, optional) Sets the maximum-level saturation. Defaults to 1.2
- **startHue** (scalar, optional) Sets the starting color, ranging from [0, 360], as in D3 version by @mbostock NOTE: overrides values in start parameter
- **endHue** (scalar, optional) Sets the ending color, ranging from [0, 360], as in D3 version by @mbostock NOTE: overrides values in rot parameter
- **minLight** (scalar, optional) Sets the minimum lightness value. Defaults to 0.
- **maxLight** (scalar, optional) Sets the maximum lightness value. Defaults to 1.

#### Returns

Return type matplotlib.colors.LinearSegmentedColormap object

#### **Example**

```
>>> import cubehelix
>>> import matplotlib.pyplot as plt
>>> import numpy as np
\rightarrow \rightarrow x = np.random.random(1000)>>> y = np.random.randn(1000)
>>> cx = cubehelix.cmap(start=0., rot=-0.5)
>>> plt.hexbin(x, y, gridsize=50, cmap=cx)
```
2014-04 (@jradavenport) Ported from IDL version 2014-04 (@jradavenport) Added kwargs to enable similar to D<sub>3</sub> version,

changed name of "hue" parameter to "sat"

### <span id="page-37-0"></span>**LSDPlottingTools.colours module**

A set of functions to perform modifications to matplotlib colourbars, and colourmaps, beyond the core maplotlib colourbar/colourmap functionality.

Created on Thu Jan 12 14:33:21 2017

Author: DAV

```
class LSDPlottingTools.colours.MetaColours
    Bases: type
```
<span id="page-38-0"></span>A metclass for colourmaps making them all read-only attributes

#### **darkearth**

A terrain colour map that doesn't have the stupid blue colour for low lying land...

#### **niceterrain**

A terrain colour map that doesn't have the stupid blue colour for low lying land...

```
class LSDPlottingTools.colours.TransformedColourmap(function, cmap)
```
Bases: object

Applies function (which should operate on vectors of shape 3: [r, g, b]), on colormap cmap. This routine will break any discontinuous points in a colormap.

DOES NOT WORK!

class LSDPlottingTools.colours.**UsefulColourmaps** Bases: object

The interface for accessing usefulcolourmaps attributes

LSDPlottingTools.colours.**cmap\_discretize**(*N*, *cmap*) Return a discrete colormap from the continuous colormap cmap.

#### **Parameters**

- **cmap** colormap instance, eg. cm.jet.
- **N** number of colors.

#### **Example**

 $x = \text{resize}(\text{arange}(100), (5,100))$  djet = cmap\_discretize(cm.jet, 5) imshow(x, cmap=djet)

LSDPlottingTools.colours.**colorbar\_index**(*fig*, *cax*, *ncolors*, *cmap*, *drape\_min\_threshold*, *drape\_max*)

State-machine like function that creates a discrete colormap and plots it on a figure that is passed as an argument.

#### **Parameters**

- **fig** (matplotlib.Figure) Instance of a matplotlib figure object.
- **cax** (matplotlib.Axes) Axes instance to create the colourbar from. This must be the Axes containing the data that your colourbar will be mapped from.
- **ncolors** (int) The number of colours in the discrete colourbar map.
- **cmap** (str or Colormap object) Either the name of a matplotlib colormap, or an object instance of the colormap, e.g. cm.jet
- drape\_min\_threshold (float) Number setting the threshold level of the drape raster This should match any threshold you have set to mask the drape/overlay raster.
- **drape\_max** (float) Similar to above, but for the upper threshold of your drape mask.

LSDPlottingTools.colours.**discrete\_colourmap**(*N*, *base\_cmap=None*)

Creates an N-bin discrete colourmap from the specified input colormap.

Author: github.com/jakevdp adopted by DAV

Note: Modified so you can pass in the string name of a colourmap or a Colormap object.

#### <span id="page-39-1"></span>**Parameters**

- **N** (int) Number of bins for the discrete colourmap. I.e. the number of colours you will get.
- **base\_cmap** (str or Colormap object) Can either be the name of a colourmap e.g. "jet" or a matplotlib Colormap object

```
LSDPlottingTools.colours.nonlinear_colormap()
```
Creates a non-linear colourmap from an existing colourmap.

```
LSDPlottingTools.colours.truncate_colormap(cmap, minval=0.0, maxval=1.0, n=-1)
```
Truncates a standard matplotlib colourmap so that you can use part of the colour range in your plots. Handy when the colourmap you like has very light values at one end of the map that can't be seen easily.

#### **Parameters**

- **(** ([cmap](#page-36-1)) obj: *Colormap*): A matplotlib Colormap object. Note this is not a string name of the colourmap, you must pass the object type.
- **minval** (int, optional) The lower value to truncate the colour map to. colourmaps range from 0.0 to 1.0. Should be 0.0 to include the full lower end of the colour spectrum.
- **maxval** (int, optional) The upper value to truncate the colour map to. maximum should be 1.0 to include the full upper range of colours.
- **n** (int) Leave at default.

#### **Example**

 $minColor = 0.00$  max $Color = 0.85$  inferno $_t$  = truncate\_colormap( $plt.get\_cmap$ ("inferno"), minColor, max-Color)

### <span id="page-39-0"></span>**LSDPlottingTools.labels module**

Created on Mon Oct 10 16:09:29 2016

A series of functions to provide extra functionality to matplotlib involving the creation of labels for plots.

Author: DAV

@stackoverflow: <http://stackoverflow.com/questions/16992038/inline-labels-in-matplotlib>

LSDPlottingTools.labels.**labelLine**(*line*, *x*, *label=None*, *align=True*, *\*\*kwargs*) Places a label on a line plot and orients it to run parallel with the line.

Given a matplotlib Line instance and x-coordinate, places *label* at the x-coord on the given line and orientates it parallel to the line.

Author: <http://stackoverflow.com/questions/16992038/inline-labels-in-matplotlib>

- **line** Matplotlib Line instance
- **x** x-coordinate on the line at which the label will be positioned.
- **label**  $(str)$  The label to be added to the line.
- **align**  $(boo1)$  whether or not to align the label parallel to the line

<span id="page-40-2"></span>LSDPlottingTools.labels.**labelLines**(*lines*, *align=True*, *xvals=None*, *\*\*kwargs*)

#### Version of labelLine that assigns labels for all lines in a plot.

Similar to labelLine, except a list of lines is passed.

Argumnets: lines (list): A list of the lines to be labeled. xvals: A list of x-coordinates where the labels should be anchored.

LSDPlottingTools.labels.**make\_line\_label**(*fname*) Makes a string (label) by splitting a file name.

> Warning: A lot of this is hard coded to split according to certain filenaming conventions, separated by underscored. e.g. MyFile\_part1\_part2\_part3.file So you should modify this to fit your own file naming convention.

Todo: Rewrite this as a more generic function.

**Parameters finame** (str) – Filename to create labels from.

Author: DAV

# <span id="page-40-0"></span>**LSDPlottingTools.locationmap module**

<span id="page-40-1"></span>Location map.

Plots a location map using the Cartopy package

Install cartopy first for this to work.

<http://scitools.org.uk/cartopy/docs/v0.13/index.html>

Add annotations for locations using their lon/lats.

Author: DAV

LSDPlottingTools.locationmap.**location\_map**(*extent*, *gazetter*, *offset=0.0*)

Plots a series of points marking towns/sample sites/locations etc given a dictionary of places and lat/lons.

#### Parameters

• **extent**  $(llist) - A$  list of the cooridinates of the bounding extent of the location map in format: [West, East, South, North] e.g.:

[lonW, lonE, latS, latN]

• **gazetter** (dict) – A dictionary of arbitrary length of the format: { 'Placename1' : (LATITUDE, LONGITUDE),

'Placename2' : (LATITUDE, LONGITUDE). and so on...}

- **offset**  $(fload)$  Offset of the text label to the marker points, in degrees.
- Todo: Greying out the landmass appears to block out the marker points (weird...) so this has been commented out and you just get an outline map for now.

Author: DAV

# <span id="page-41-2"></span><span id="page-41-0"></span>**LSDPlottingTools.scalebar module**

A set of functions to create scalebars and other miscellany for maps.

Created on Thu Jan 12 14:33:21 2017

Author: Adapted from Philippe Pinard's excellent scalebar module to be integrated with LSDMappingTools (DAV)

<https://github.com/ppinard/matplotlib-scalebar>

Example:

```
>>> fig = plt.figure()
>>> ax = fig.add_axes([0.0, 0.0, 1.0, 1.0])
>>> ax.imshow(...)
>>> scalebar = ScaleBar(0.2)
>>> ax.add_artist(scalebar)
>>> plt.show()
```
# <span id="page-41-1"></span>**Module contents**

Created on Fri Oct 30 10:37:16 2015 @author: smudd automodule:: LSDMappingTools

# CHAPTER 2

Indices and tables

- <span id="page-42-0"></span>• genindex
- modindex
- search

# Python Module Index

# <span id="page-44-0"></span>l

```
LSDPlottingTools, 38
LSDPlottingTools.adjust_text, 31
LSDPlottingTools.colours, 34
LSDPlottingTools.cubehelix, 33
LSDPlottingTools.labels, 36
LSDPlottingTools.locationmap, 37
LSDPlottingTools.LSDMap_BasicManipulation,
       3
LSDPlottingTools.LSDMap_BasicPlotting,
      7
LSDPlottingTools.LSDMap_ChiPlotting, 16
LSDPlottingTools.LSDMap_GDALIO, 23
LSDPlottingTools.LSDMap_PointTools, 26
LSDPlottingTools.LSDMap_Subplots, 29
LSDPlottingTools.scalebar, 38
```
# Index

### A

- adjust\_text() (in module LSDPlottingTools.adjust\_text), [31](#page-34-1)
- array2raster() (in module LSDPlotting-Tools.LSDMap\_GDALIO), [26](#page-29-2)

### B

- BasicChannelPlotGridPlotCategories() (in module LSD-PlottingTools.LSDMap\_ChiPlotting), [16](#page-19-1)
- BasicChiCoordinatePlot() (in module LSDPlotting-Tools.LSDMap\_ChiPlotting), [17](#page-20-0)
- BasicChiPlotGridPlot() (in module LSDPlotting-Tools.LSDMap\_ChiPlotting), [18](#page-21-0)
- BasicChiPlotGridPlotKirby() (in module LSDPlotting-Tools.LSDMap\_ChiPlotting), [19](#page-22-0)
- BasicDensityPlot() (in module LSDPlotting-Tools.LSDMap\_BasicPlotting), [7](#page-10-1)
- BasicDrapedPlotGridPlot() (in module LSDPlotting-Tools.LSDMap\_BasicPlotting), [8](#page-11-0)
- BasicMassBalance() (in module LSDPlotting-Tools.LSDMap\_BasicManipulation), [3](#page-6-3)
- BasinKeyToJunction() (in module LSDPlotting-Tools.LSDMap\_BasicManipulation), [3](#page-6-3)
- BasinOrderer() (in module LSDPlotting-Tools.LSDMap\_BasicManipulation), [4](#page-7-0)
- BasinOrderToBasinRenameList() (in module LSDPlottingTools.LSDMap\_BasicManipulation), [3](#page-6-3)
- BasinsOverFancyHillshade() (in module LSDPlotting-Tools.LSDMap\_BasicPlotting), [8](#page-11-0)

# C

- CheckNoData() (in module LSDPlotting-Tools.LSDMap\_GDALIO), [23](#page-26-1)
- ChiProfiles() (in module LSDPlotting-Tools.LSDMap\_ChiPlotting), [20](#page-23-0)
- cm2inch() (in module LSDPlotting-Tools.LSDMap\_Subplots), [31](#page-34-1)
- cmap() (in module LSDPlottingTools.cubehelix), [33](#page-36-2)
- cmap\_discretize() (in module LSDPlottingTools.colours), [35](#page-38-0)
- colorbar\_index() (in module LSDPlottingTools.colours), [35](#page-38-0)
- ConvertAllCSVToGeoJSON() (in module LSDPlotting-Tools.LSDMap\_PointTools), [26](#page-29-2)
- ConvertAllCSVToShapefile() (in module LSDPlotting-Tools.LSDMap\_PointTools), [27](#page-30-1)
- ConvertBasinIndexToJunction() (in module LSDPlotting-Tools.LSDMap\_ChiPlotting), [20](#page-23-0)
- ConvertNorthingForImshow() (in module LSDPlotting-Tools.LSDMap\_BasicManipulation), [4](#page-7-0)

### D

- darkearth (LSDPlottingTools.colours.MetaColours attribute), [35](#page-38-0)
- discrete colourmap() (in module LSDPlotting-Tools.colours), [35](#page-38-0)
- DrapedOverFancyHillshade() (in module LSDPlotting-Tools.LSDMap\_BasicPlotting), [10](#page-13-0)
- DrapedOverHillshade() (in module LSDPlotting-Tools.LSDMap\_BasicPlotting), [11](#page-14-0)
- DrapedOverHillshade\_Categories() (in module LSDPlottingTools.LSDMap\_BasicPlotting), [11](#page-14-0)

### F

- field\_sites() (in module LSDPlotting-Tools.LSDMap\_Subplots), [31](#page-34-1)
- findmaxval\_multirasters() (in module LSDPlotting-Tools.LSDMap\_Subplots), [31](#page-34-1)
- findminval\_multirasters() (in module LSDPlotting-Tools.LSDMap\_Subplots), [31](#page-34-1)
- FindShortSourceChannels() (in module LSDPlotting-Tools.LSDMap\_ChiPlotting), [21](#page-24-0)
- FindSourceInformation() (in module LSDPlotting-Tools.LSDMap\_ChiPlotting), [21](#page-24-0)
- flood maps with shapefile() (in module LSDPlotting-Tools.LSDMap\_Subplots), [31](#page-34-1)
- function\_sketcher() (in module LSDPlotting-Tools.LSDMap\_BasicPlotting), [15](#page-18-0)

### G

### get\_bboxes() (in module LSDPlottingTools.adjust\_text), [32](#page-35-0)

- get\_midpoint() (in module LSDPlotting-Tools.adjust\_text), [32](#page-35-0)
- get\_points\_inside\_bbox() (in module LSDPlotting-Tools.adjust\_text), [32](#page-35-0)
- get\_renderer() (in module LSDPlottingTools.adjust\_text), [32](#page-35-0)
- GetGeoInfo() (in module LSDPlotting-Tools.LSDMap\_GDALIO), [23](#page-26-1)
- GetHillshade() (in module LSDPlotting-Tools.LSDMap\_BasicManipulation), [4](#page-7-0)
- GetLatitude() (LSDPlotting-Tools.LSDMap\_PointTools.LSDMap\_PointData method), [27](#page-30-1)
- GetLocationVectors() (in module LSDPlotting-Tools.LSDMap\_GDALIO), [23](#page-26-1)
- GetLongitude() (LSDPlotting-Tools.LSDMap\_PointTools.LSDMap\_PointData LSDPlottingTools.colours (module), [34](#page-37-1) method), [27](#page-30-1)
- getNoDataValue() (in module LSDPlotting-Tools.LSDMap\_GDALIO), [26](#page-29-2)
- GetNPixelsInRaster() (in module LSDPlotting-Tools.LSDMap\_GDALIO), [24](#page-27-0)
- GetParameterNames() (LSDPlotting-Tools.LSDMap\_PointTools.LSDMap\_PointData method), [27](#page-30-1)
- GetParameterTypes() (LSDPlotting-Tools.LSDMap\_PointTools.LSDMap\_PointData method), [27](#page-30-1)
- GetPixelArea() (in module LSDPlotting-Tools.LSDMap\_GDALIO), [24](#page-27-0)
- GetRasterExtent() (in module LSDPlotting-Tools.LSDMap\_GDALIO), [24](#page-27-0)
- GetTicksForUTM() (in module LSDPlotting-Tools.LSDMap\_BasicPlotting), [12](#page-15-0)
- GetTicksForUTMNoInversion() (in module LSDPlotting-Tools.LSDMap\_BasicPlotting), [13](#page-16-0)
- GetUTMEastingNorthing() (in module LSDPlotting-Tools.LSDMap\_BasicManipulation), [5](#page-8-0)
- GetUTMEastingNorthing() (LSDPlotting-Tools.LSDMap\_PointTools.LSDMap\_PointData method), [28](#page-31-0)
- GetUTMEastingNorthingFromQuery() (LSDPlotting-Tools.LSDMap\_PointTools.LSDMap\_PointData method), [28](#page-31-0)
- GetUTMEPSG() (in module LSDPlotting-Tools.LSDMap\_GDALIO), [24](#page-27-0)
- GetUTMMaxMin() (in module LSDPlotting-Tools.LSDMap\_GDALIO), [25](#page-28-0)
- GetUTMMaxMinFromRowsCol() (in module LSDPlottingTools.LSDMap\_GDALIO), [25](#page-28-0)

### H

- Hillshade() (in module LSDPlotting-Tools.LSDMap\_BasicPlotting), [13](#page-16-0)
- init\_plotting\_DV() (in module LSDPlotting-Tools.LSDMap\_BasicPlotting), [15](#page-18-0)

### L

I

labelLine() (in module LSDPlottingTools.labels), [36](#page-39-1)

- labelLines() (in module LSDPlottingTools.labels), [36](#page-39-1)<br>location\_map() (in module LSDPlotti
- location\_map() (in module LSDPlotting-Tools.locationmap), [37](#page-40-2)
- LongitudinalSwathAnalysisPlot() (in module LSDPlottingTools.LSDMap\_BasicPlotting), [14](#page-17-0)
- LSDMap\_PointData (class in LSDPlotting-Tools.LSDMap\_PointTools), [27](#page-30-1)
- LSDPlottingTools (module), [38](#page-41-2)
- LSDPlottingTools.adjust\_text (module), [31](#page-34-1)
- 
- LSDPlottingTools.cubehelix (module), [33](#page-36-2)
- LSDPlottingTools.labels (module), [36](#page-39-1)
- LSDPlottingTools.locationmap (module), [37](#page-40-2)
- LSDPlottingTools.LSDMap\_BasicManipulation (module), [3](#page-6-3)
- LSDPlottingTools.LSDMap\_BasicPlotting (module), [7](#page-10-1)
- LSDPlottingTools.LSDMap\_ChiPlotting (module), [16](#page-19-1)
- LSDPlottingTools.LSDMap\_GDALIO (module), [23](#page-26-1)
- LSDPlottingTools.LSDMap\_PointTools (module), [26](#page-29-2)

LSDPlottingTools.LSDMap\_Subplots (module), [29](#page-32-1)

LSDPlottingTools.scalebar (module), [38](#page-41-2)

### M

- make\_line\_label() (in module LSDPlottingTools.labels), [37](#page-40-2)
- MaskByCategory() (in module LSDPlotting-Tools.LSDMap\_BasicManipulation), [5](#page-8-0)
- MetaColours (class in LSDPlottingTools.colours), [34](#page-37-1)
- move\_texts() (in module LSDPlottingTools.adjust\_text), [32](#page-35-0)
- MultiDrapeErodeDiffMaps() (in module LSDPlotting-Tools.LSDMap\_Subplots), [29](#page-32-1)
- MultiDrapeFloodMaps() (in module LSDPlotting-Tools.LSDMap\_Subplots), [30](#page-33-0)
- MultiLongitudinalSwathAnalysisPlot() (in module LSD-PlottingTools.LSDMap\_BasicPlotting), [14](#page-17-0)
- multiple\_flood\_maps() (in module LSDPlotting-Tools.LSDMap\_Subplots), [31](#page-34-1)

### N

NanBelowThreshold() (in module LSDPlotting-Tools.LSDMap\_BasicManipulation), [5](#page-8-0)

niceterrain (LSDPlottingTools.colours.MetaColours attribute), [35](#page-38-0)

nonlinear colormap() (in module LSDPlotting-Tools.colours), [36](#page-39-1)

# O

- optimally\_align\_text() (in module LSDPlotting-Tools.adjust\_text), [33](#page-36-2)
- overlap bbox and point() (in module LSDPlotting-Tools.adjust\_text), [33](#page-36-2)

# $\Omega$

QueryData() (LSDPlottingmethod), [28](#page-31-0)

# R

- RasterDifference() (in module LSDPlotting-Tools.LSDMap\_GDALIO), [25](#page-28-0)
- RasterMeanValue() (in module LSDPlotting-Tools.LSDMap\_BasicManipulation), [5](#page-8-0)
- ReadRasterArrayBlocks() (in module LSDPlotting-Tools.LSDMap\_GDALIO), [25](#page-28-0)
- RedefineIntRaster() (in module LSDPlotting-Tools.LSDMap\_BasicManipulation), [6](#page-9-0)
- repel\_text() (in module LSDPlottingTools.adjust\_text), [33](#page-36-2)
- repel\_text\_from\_axes() (in module LSDPlotting-Tools.adjust\_text), [33](#page-36-2)
- repel\_text\_from\_bboxes() (in module LSDPlotting-Tools.adjust\_text), [33](#page-36-2)
- repel\_text\_from\_points() (in module LSDPlotting-Tools.adjust\_text), [33](#page-36-2)
- round to n() (in module LSDPlotting-Tools.LSDMap\_BasicPlotting), [15](#page-18-0)

# S

- SetNoDataBelowThreshold() (in module LSDPlotting-Tools.LSDMap\_BasicManipulation), [6](#page-9-0)
- setNoDataValue() (in module LSDPlotting-Tools.LSDMap\_GDALIO), [26](#page-29-2)
- SetToConstantValue() (in module LSDPlotting-Tools.LSDMap\_BasicManipulation), [6](#page-9-0)
- SimpleSwath() (in module LSDPlotting-Tools.LSDMap\_BasicManipulation), [7](#page-10-1)
- StackedChiProfiles() (in module LSDPlotting-Tools.LSDMap\_ChiPlotting), [21](#page-24-0)
- StackedProfilesGradient() (in module LSDPlotting-Tools.LSDMap\_ChiPlotting), [22](#page-25-0)
- SwathPlot() (in module LSDPlotting-Tools.LSDMap\_BasicPlotting), [14](#page-17-0)

### T

- ThinData() (LSDPlotting-Tools.LSDMap\_PointTools.LSDMap\_PointData method), [28](#page-31-0) ThinDataSelection() (LSDPlotting-Tools.LSDMap\_PointTools.LSDMap\_PointData method), [29](#page-32-1) TickConverter() (in module LSDPlotting-Tools.LSDMap\_BasicPlotting), [14](#page-17-0) TickLabelShortenizer() (in module LSDPlotting-Tools.LSDMap\_BasicPlotting), [15](#page-18-0) TickSpineFormatter() (in module LSDPlotting-Tools.LSDMap\_BasicPlotting), [15](#page-18-0)
- Tools.LSDMap\_PointTools.LSDMap\_PointData TransformedColourmap (class in LSDPlotting-Tools.colours), [35](#page-38-0)
	- TranslateToReducedGeoJSON() (LSDPlotting-Tools.LSDMap\_PointTools.LSDMap\_PointData method), [29](#page-32-1)
	- TranslateToReducedShapefile() (LSDPlotting-Tools.LSDMap\_PointTools.LSDMap\_PointData method), [29](#page-32-1)
	- truncate colormap() (in module LSDPlotting-Tools.colours), [36](#page-39-1)

### U

UsefulColourmaps (class in LSDPlottingTools.colours), [35](#page-38-0)